# Atom Imp File Search Crack 2022 [New]

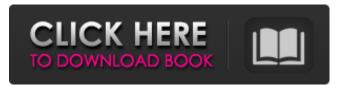

#### Atom Imp File Search 1.02 For Windows

Ninite simplifies the process of managing updates on Windows PCs. It scans the user's system to see what is installed, what is not, and can even determine which programs need updating to improve your PC's performance. Ninite solves a variety of problems for PC users in one convenient package: \* Ninite is a single-click installer, that offers a solution for all the common issues Windows users face while updating their PCs. \* Ninite includes an easy to use interface, which simplifies the process for the user to deal with all Windows software updates. \* You can update just about everything in your system with Ninite — from Windows itself to all the programs you use every day. \* Ninite can also remove all the unnecessary software or drivers that you do not need. \* Ninite can install any Windows software, ranging from the most popular programs to the less popular ones. Instantly create a Windows 10 ISO file directly on your Mac using Windows 10 ISO Mac and Windows 10 ISO Mac. What is Windows 10 ISO Mac? Windows 10 ISO Mac is a Mac application that helps you instantly create a bootable ISO file of Windows 10 64-bit directly on your Mac. Windows 10 ISO Mac Description If you are running macOS High Sierra, then you are one of the lucky ones because you can use the ISO Mac app by default, provided you have the correct USB device. This is not the case for all Mac users, so if you are one of the unlucky users, you can use the ISO Mac app by default, provided you have the correct USB device. This Mac ISO Mac is simple and user-friendly, but it does require a few more settings if you are using macOS Mojave. The app is free to download, so it is worth trying out, regardless of whether you use a USB bootable drive or a USB installer. FAQs Where do I download Windows 10 ISO Mac? Windows 10 ISO Mac is available for all users, so you can download it from the website. Is Windows 10 ISO Mac safe to use? Yes, it is completely safe and you can safely run it on your Mac without any fear. Is Windows 10 ISO Mac Mac compatible? If your Mac supports USB bootable devices, Windows 10 ISO Mac can directly create a bootable ISO Mac file for you. Otherwise, you need to use a bootable USB flash drive

#### Atom Imp File Search 1.02 Full Product Key

Find the file as fast as you can Easy to use interface Searches your computer drives and removable media including all available archives Supports various file extensions Provides results in a single folder window or preview pane Supports drag and drop operations You can also enhance the utility with the Find Next option that opens the search results in new tabs, so you can simply work on them. The efficient tool is powered with a convenient search results window and additional options allowing

you to select the folders to search and specify the file type to be displayed. In addition, it is important to mention that the utility works even when your computer is turned off, as it can be accessed from removable devices like USB drives. Have you ever been annoyed while searching for a particular file? Did you try your luck with other similar tools? Do not hesitate to share your thoughts with other users. The app supports both 32-bit and 64-bit systems, so you should have no issues installing the file finder on your computer. What Is It? Atom Imp File Search is a powerful application that enables you to search for files on your local drives using various search filters. It provides an easy-to-use interface and supports drag and drop operations. Furthermore, the app does not need to be installed in order to be used. What's In It? The free file finder offers users a function that enables them to search for files on their local drives. It supports several search criteria, such as directories, file types, file sizes and dates. Moreover, you can download hidden files, read PDF, extract ZIP, RAR or 7Z archives, or preview videos. What's New? We regularly update the utility with the latest features and bug-fixes to make it available to the current version of the Windows operating system. On top of that, some users have mentioned that the program supports a few more file extensions such as, XLS, XLSX, DOC, DOCX, PPT, PPTX, PPS, PPSX, and PS. How Do I Install? Atom Imp File Search is available for a free download. The download link can be accessed from the official site after opening the browser. Alternatively, you can run the installation package using the built-in Windows operating system. In order to enjoy this free software, you will need to follow the installation steps presented below. Note b7e8fdf5c8

### Atom Imp File Search 1.02 Crack+ With Key

The device in question may not be detected by your original optical drive and could cause your system to crash repeatedly. Thus, you should try to replace your original drive with another brand and model if you are not really fond of the current brand of optical drives that come with your system. As it is often the case when you turn on your PC, the fans of your HD will speed up and produce loud noises that can quickly get annoying. Therefore, you should make sure that you have an external drive to cool your PC and save the noise from disturbing you. It is quite common, especially for those inexperienced users, to simply power off their device. As a result, you can end up losing a lot of important data on your hard drive. If you are in a similar situation, you should try to back up all the information from your PC. It is common to find various files that are created when you open a batch of documents from a specific folder. Even though it is a good idea to save these files in a single folder, they can sometimes interfere with your system. If this is the case, then you should remove the files from the folder as soon as you are done with them. You should regularly check your PC for malware, spyware, and adware that could have been installed on it without your knowledge. As you might be using a variety of applications on your machine, it can be a bit overwhelming for you to keep track of them all and ensure that they are keeping your system safe and sound. That is why you should consider running a reputable antimalware tool from the moment your system first starts. Why buy an antivirus program and not just keep it on the PC all the time? If you already have an antivirus program on your PC, then you should remove the inactive virus definitions file from that antivirus software, so that your computer can stop running too much memory, then you should restart the antivirus software to activate it. You should regularly check your PC for malware. spyware, and adware that could have been installed on it without your knowledge. As you might be using a variety of applications on your machine, it can be a bit overwhelming for you to keep track of them all and ensure that they are keeping your system safe and sound. That is why you should consider running a reputable antimalware tool from the moment your system first starts. It is quite common, especially for those inexperienced users, to simply power off their

### What's New in the Atom Imp File Search?

We are an independent technology news and review portal. We cover news, test software and hardware, and conduct breaking tech news, deals and rumors. We work with CDM Partner Network to gather news. We are a participant in the Amazon Services LLC Associates Program, an affiliate advertising program designed to provide a means for us to earn fees by linking to Amazon.com and affiliated sites.Labour MP John Mann (Credit: PA) It's a major victory for Labour in the battle to stop our NHS under resourcing. But for the government, it's a failure on health care policy. Our NHS is in crisis. Under David Cameron, the NHS is set to be the first casualty of a shrinking state. And even though 90% of the NHS budget has not been cut, a small corner of the NHS has been. So I had a talk with the doctors who are trying to save the NHS from the budget cuts. And even though they're real doctors, no-one would want to meet them. Read more: NHS 'needs to be rethought' - top doctors at root of NHS crisis You see, in the NHS everything is secret. And because they're not allowed to speak on the record, when I spoke to them, they couldn't. So I went with them in the backroom where noone could hear. They were being threatened with a redundancy notice if they spoke to me. Despite taking a chance and coming up with a plan to introduce plain packaging, the NHS is going to be slashed. Read more: Labour is backing the NHS. But are we really? The NHS was promised that things would get safer. We were promised that many areas of the NHS would be commissioned from GPs to be delivered in a 'new way' - so that local communities and local NHS organisations have better access. We were promised that many GP practices would be delivered in a 'community health partnership' - so that they can be delivered more cost-effectively. We were promised that we'd be given more information – so that we can better understand the NHS. And we were promised more focus on social care. But as the GPs I met with showed me, all we got was more redundancy notices.

And they told me that the only way to stop the cuts is to stand up and fight. Before our talk was over, they told me they  $\clubsuit$ 

## System Requirements For Atom Imp File Search:

Graphics: DirectX 9.0c compatible card, GPU must have at least 512MB of VRAM. Hardware: Mac Model: Intel Core i5, Quad Core or later Processor: 2.7 GHz Memory: 8 GB RAM Operating System: OS X 10.10 or later Storage: 50 GB available space Optimized for 10.10 or later. Update: Untethered Android 5.1 (Lollipop) Compatibility: Must have an Android device that is

http://www.cad2parts.com/?p=11256

https://mayor.baltimorecity.gov/system/files/webform/formsubmissions/Energia.pdf https://www.reperiohumancapital.com/svstem/files/webform/filibir953.pdf https://theludwigshafen.com/flickrola-crack/ https://promwad.de/sites/default/files/webform/tasks/mariswee815.pdf https://factorybraga.com/wp-content/uploads/2022/07/3DCombine Crack Product Key Free X64.pdf https://itsupportnetwork.com/falcon-password-generator-crack-with-key-free-for-pc/ https://lorijin.com/upload/files/2022/07/ogbhB2xwDdDVmmRu1ILr 04 ad0183f1b0821f0a6273ecd43 b3e1894 file.pdf https://www.townofquilderland.org/sites/g/files/vyhlif7546/f/uploads/tawasentha\_trail\_map.pdf https://flagonsworkshop.net/upload/files/2022/07/ttSPptwydEz2N3zP5x9X\_04\_07f797b92cc26a1a91e 2d1eb502d3de6 file.pdf https://totoralillochile.com/advert/windows7-calculator-pc-windows-april-2022/ https://www.careerfirst.lk/sites/default/files/webform/cv/TMPGEnc.pdf https://www.careerfirst.lk/sites/default/files/webform/cv/FontTwister-Portable.pdf http://streamcolors.com/en/smith-image-converter-crack-3264bit-latest/ https://www.reperiohumancapital.com/system/files/webform/yoralea77.pdf https://www.town.lynnfield.ma.us/sites/g/files/vyhlif3391/f/uploads/field\_use\_regulations.pdf https://beautysecretskincarespa.com/2022/07/04/x-file-types-crack-free/ https://evolvagenow.com/upload/files/2022/07/TvyNX5wImCsrpPLTWIK1 04 c4459cedd38b9b979156

9fc5cb9a4aeb file.pdf

https://ipa-softwareentwicklung.de/wp-content/uploads/2022/07/Multi\_Server\_Simulator\_\_Crack\_Seria I\_Key\_Free\_WinMac\_Updated\_2022.pdf

https://www.lakeheadu.ca/system/files/webform/employment\_opportunities/jasanf306.pdf